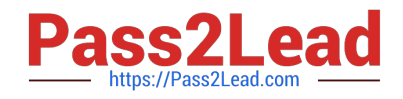

# **C\_HANAIMP\_12Q&As**

SAP Certified Application Associate - SAP HANA (Edition 2016 - SPS12)

## **Pass SAP C\_HANAIMP\_12 Exam with 100% Guarantee**

Free Download Real Questions & Answers **PDF** and **VCE** file from:

**https://www.pass2lead.com/c\_hanaimp\_12.html**

### 100% Passing Guarantee 100% Money Back Assurance

Following Questions and Answers are all new published by SAP Official Exam Center

- **C** Instant Download After Purchase
- **83 100% Money Back Guarantee**
- 365 Days Free Update
- 800,000+ Satisfied Customers  $\epsilon$ <sup>o</sup>

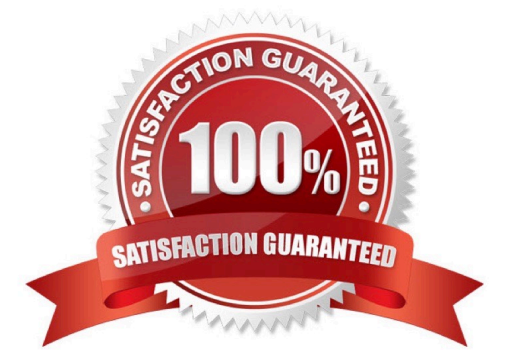

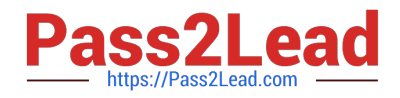

#### **QUESTION 1**

You want to aggregate the grand total sales amount into 1 currency.

In which of the following cases would you select the Calculate Before Aggregation check- box? (Choose two)

- A. When an aggregate table by country contains sales values in 3 different currencies
- B. When a line item table contains sales values of 2 different currencies
- C. When a line item table contains sales values in 1 currency
- D. When an aggregate table by country contains sales values in 1 currency

Correct Answer: AB

#### **QUESTION 2**

What SAP HANA information object does AFM create?

Please choose the correct answer.

Response:

- A. Procedure
- B. Attribute view
- C. Table function
- D. Calculation view

Correct Answer: A

#### **QUESTION 3**

What does SAP HANA load when starting up and before indicating that it is ready? There are 3 correct

answers to this question.

Response:

- A. Some column tables
- B. Some row tables
- C. All partitions
- D. All system tables
- E. All row tables

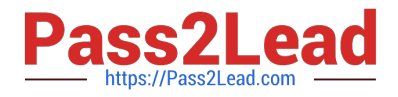

Correct Answer: ADE

#### **QUESTION 4**

When working with your data models, which of the following do you use to get detailed information about tables, number of rows, and partitioning?

- A. Performance analysis mode
- B. Catalog node of your system
- C. Visualize plan
- D. Explain plan

Correct Answer: AB

#### **QUESTION 5**

When loading data to SAP HANA using SAP Data Services, where can job definitions be stored? Please choose the correct answer.

Response:

- A. In an SAP HANA database
- B. In an SAP HANA flowgraph
- C. In the SAP HANA studio
- D. In an SAP HANA XS application

Correct Answer: A

[C\\_HANAIMP\\_12 PDF](https://www.pass2lead.com/c_hanaimp_12.html) **[Dumps](https://www.pass2lead.com/c_hanaimp_12.html)** 

[C\\_HANAIMP\\_12 VCE](https://www.pass2lead.com/c_hanaimp_12.html) **[Dumps](https://www.pass2lead.com/c_hanaimp_12.html)** 

[C\\_HANAIMP\\_12 Exam](https://www.pass2lead.com/c_hanaimp_12.html) **[Questions](https://www.pass2lead.com/c_hanaimp_12.html)**